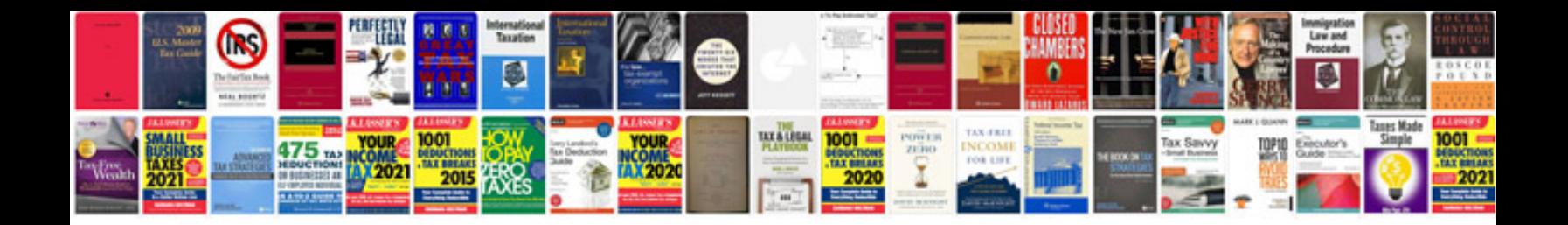

**Resume format word doc**

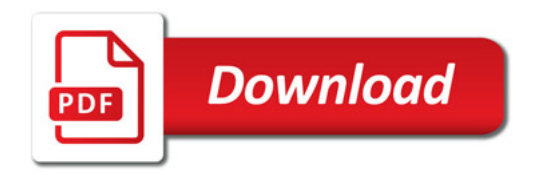

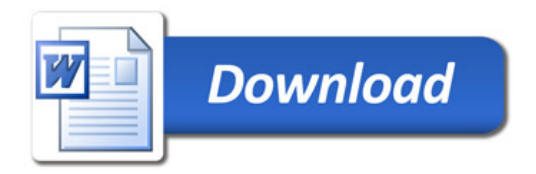